## Problem 2

```
\left\| \mathcal{H}_{\varepsilon} \right\| = Clear[coord, metric, inversemetric, affine, riemann, lriemann, uriemann,
        ricci, scalar, einstein, weyl, geodesic, R, G, τ, i, j, k, l, s];
      Clear[r, \theta, \phi, t, \chi, a, m];
      (*----------------------------------------------------------------------------*)
      (* This is what you need to set: *)
      coord = \{\theta, \phi\};
      n = Length[coord];
      metric = \{\{a^2, \qquad \qquad \Theta\},\\{ \text{} 0\;\; ,\; \text{a}^2 \mathrel{\mathsf{Sin}}\!\![\theta]^2 \}\};(*----------------------------------------------------------------------------*)
      inversemetric = FullSimplify[Inverse[metric]];
      Print["-----------------------------------------------------------------------"];
      Print["The Manifold has dimension n= ",
        n, "\nCoordinate system: ", coord];
      Print["-----------------------------------------------------------------------"];
      Print["g<sub>uv</sub>=", metric // MatrixForm];
      Print["g"=", inversemetric // MatrixForm];
      Print["g =", Det[metric] // FullSimplify];
      affine := affine = FullSimplify[Table[(1/2) * Sum(* g^{is} (\partial_k g_{si} + \partial_i g_{sk} - \partial_s g_{ik}) *)
               (inversemetric〚i, s〛) *
                (D[metric〚s, j〛, coord〚k〛 ] +
                   D[metric[s, k], coord[j]]]-D[metric[j, k], coord[s]]),
               \{s, 1, n\},\\{i, 1, n\}, \{j, 1, n\}, \{k, 1, n\};
      (*The non zero Christoffel symbols are computed and selected below: *)
      listaffine := Table[
          If[
           UnsameQ[affine[i, j, k], 0],
           {Subscript[Superscript[Γ, i], j, k], affine〚i, j, k〛}
           ] ,
          {i, 1, n}, {j, 1, n}, {k, 1, j}];
      Print["-----------------------------------------------------------------------"];
      Print["Christoffel Symbols:"];
```

```
Print[TableForm[
    Partition[DeleteCases[Flatten[listaffine], Null], 2], TableSpacing → {2, 2}]];
riemann := riemann = FullSimplify\lceilTable\lceil(* R^{\rm i}<sub>jkl</sub>= \partial<sub>k</sub>Γ^{\rm i}lj - \partial_1\Gamma^1\partial_1 \Gamma^i{}_{kj} \star)
      D[ affine[i, l, j]], coord[k]] ]-D[affine[i, k, j]], coord[l] ]+
       (*\Gamma^i{}_{ks} Γ<sup>s</sup><sub>li</sub>
                                          ι<sub>j</sub> – Γ<sup>i</sup>ιs Γ<sup>s</sup>
                                                                               \Gamma^s{}_{k,j} *)
       Sum[affine[[i, k, s] affine[[s, l, j] - affine[[i, l, s] affine[[s, k, j]],
         {s, 1, n}],
      \{i, 1, n\}, \{j, 1, n\}, \{k, 1, n\}, \{l, 1, n\};
listriemann := Table[
   If[
     UnsameQ[riemann[i, j, k, l], 0],
     {Subscript[Superscript[R, i], j, k, l], riemann〚i, j, k, l〛}
   ] ,
   \{i, 1, n\}, \{j, 1, n\}, \{k, 1, n\}, \{l, 1, k-1\};
Print["-----------------------------------------------------------------------"];
Print["Riemann Tensor:"];
Print[TableForm[
    Partition[DeleteCases[Flatten[listriemann], Null], 2], TableSpacing → {2, 2}]];
lriemann := lriemann = FullSimplify[Table[
      Sum[metric[[i, ii] riemann[[ii, j, k, l], {ii, 1, n}],
      {i, 1, n}, {j, 1, n}, {k, 1, n}, {l, 1, n}]];
listlriemann := Table[
   If[
     UnsameQ[lriemann[i, j, k, l], 0],
     {Subscript[R, i, j, k, l]}, limitemann[i, j, k, l]}
   ] , {i, 1, n}, {j, 1, i - 1}, {k, 1, n}, {l, 1, k - 1}];
Print["-----------------------------------------------------------------------"];
Print["Contravariant Riemann Tensor:"];
Print[TableForm[
    Partition[DeleteCases[Flatten[listlriemann], Null], 2], TableSpacing → {2, 2}]];
uriemann := uriemann = FullSimplify[Table[
      Sum[
       inversemetric[j, jj] inversemetric[k, kk] inversemetric[l, ll]
         riemann〚i, jj, kk, ll〛, {jj, 1, n}, {kk, 1, n}, {ll, 1, n}
      ],
      {i, 1, n}, {j, 1, n}, {k, 1, n}, {l, 1, n}]];
listuriemann := Table[
    If[
     UnsameQ[uriemann[i, j, k, l], 0], {Superscript[
        Superscript[Superscript[Superscript[R, i], j], k], l], uriemann[i, j, k, l]]}
   \{1, \{i, 1, n\}, \{j, 1, i-1\}, \{k, 1, n\}, \{l, 1, k-1\}\};
```

```
Print["-----------------------------------------------------------------------"];
Print["Covariant Riemann Tensor:"];
Print[TableForm[
   Partition[DeleteCases[Flatten[listuriemann], Null], 2], TableSpacing \rightarrow {2, 2}]];
r2 = FullSimplify[Sum[lriemann[i, j, k, l] uriemann[i, j, k, l],
    \{i, 1, n\}, \{j, 1, n\}, \{k, 1, n\}, \{l, 1, n\}];
Print["-----------------------------------------------------------------------"];
Print[m^2 = ", r2];
ricci := ricci = FullSimplify[Table[
      Sum[
      riemann〚i, j, i, l〛,
      {i, 1, n}
     ], {j, 1, n}, {l, 1, n}] ];
listricci := Table[
   If[
    UnsameQ[ricci[[j, l], 0],
    {Subscript[R, j, l], ricci〚j, l〛}
   ] , {j, 1, n}, {l, 1, j}];
Print["-----------------------------------------------------------------------"];
Print["Ricci Tensor:"];
Print[TableForm[
   Partition[DeleteCases[Flatten[listricci], Null], 2], TableSpacing → {2, 2}]];
scalar = FullSimplify[Sum[inversemetric[[i, j]] ricci[[i, j]], {i, 1, n}, {j, 1, n}]];
Print["-----------------------------------------------------------------------"];
Print["Curvature Scalar:"];
Print["R= ", scalar];
einstein := einstein = FullSimplify[ricci - (1/2) scalar * metric];
listeinstein := Table[
   If[
    UnsameQ[einstein[j, l], 0],
    {Subscript[G, j, l], einstein〚j, l〛}
   ] , {j, 1, n}, {l, 1, j}];
Print["-----------------------------------------------------------------------"];
Print["Einstein Tensor:"];
Print[TableForm[
   Partition[DeleteCases[Flatten[listeinstein], Null], 2], TableSpacing → {2, 2}]];
weyl := weyl = FullSimplifyTableIf n > 3,
       lriemann[i, j, k, l]
         \overline{\phantom{a}} \overline{\phantom{a}}───       (metric[i, k]]ricci[[l, j]] – metric[[i, l]]ricci[[k, j]]–<br>n–2
            metric〚j, k〛 ricci〚l, i〛 + metric〚j, l〛 ricci〚k, i〛)
```

```
+ 1(n - 1) (n - 2)
(metric〚i, k〛 metric〚l, j〛 - metric〚i, l〛 metric〚k, j〛) scalar
       (*else, if n \leq 3 return 0:*), 0,
      \{i, 1, n\}, \{j, 1, n\}, \{k, 1, n\}, \{l, 1, n\};
listweyl := Table[
   If[
     UnsameQ[weyl[i, j, k, l], 0],
    {Subscript[ℭ, i, j, k, l], weyl〚i, j, k, l〛}
   ] , {i, 1, n}, {j, 1, i - 1}, {k, 1, n}, {l, 1, k - 1}];
Print["-----------------------------------------------------------------------"];
Print["Weyl Tensor:"];
Print[TableForm[
   Partition[DeleteCases[Flatten[listweyl], Null], 2], TableSpacing → {2, 2}]];
geodesic := geodesic =
   Simplify[Table[-Sum[affine〚i, j, k〛 u[j] u[k], {j, 1, n}, {k, 1, n}], {i, 1, n}]];
subst = Table[u[i] → Subscript[coord[i]], τ], {i, 1, n}];
nlistgeodesic :=
  Table[{Subscript[coord[[i]], \tau\tau], "+", -geodesic[[i]] /. subst, "= 0"}, {i, 1, n}];
Print["-----------------------------------------------------------------------"];
Print["Geodesic Equations:"];
Print[TableForm[nlistgeodesic, TableSpacing → {2}]];
```
The Manifold has dimension n= 2 Coordinate system:  $\{\theta, \phi\}$ 

-----------------------------------------------------------------------

-----------------------------------------------------------------------

$$
g_{\mu\nu} = \begin{pmatrix} a^2 & 0 \\ 0 & a^2 \sin[\theta]^2 \end{pmatrix}
$$

$$
g^{\mu\nu} = \begin{pmatrix} \frac{1}{a^2} & 0 \\ 0 & \frac{Csc[\theta]^2}{a^2} \end{pmatrix}
$$

$$
g = a^4 \sin[\theta]^2
$$

-----------------------------------------------------------------------

Christoffel Symbols:

Γ $^1$ <sub>2,2</sub> -Cos[θ]Sin[θ]

Γ $^2{}_{2,1}$  Cot[θ]

-----------------------------------------------------------------------

-----------------------------------------------------------------------

Riemann Tensor:

 $R^1_{2,2,1}$  -Sin[ $\theta$ ]<sup>2</sup>

 $R^2_{1,2,1}$  1

Contravariant Riemann Tensor:  $R_{2,1,2,1}$  a<sup>2</sup> Sin[ $\theta$ ]<sup>2</sup> ----------------------------------------------------------------------- Covariant Riemann Tensor:  $R^{212}$  Csc[ $\theta$ ]<sup>2</sup>  $a^6$ -----------------------------------------------------------------------  $R^2 = \frac{4}{1}$  $a<sup>4</sup>$ ----------------------------------------------------------------------- Ricci Tensor:  $R_{1,1}$  1  $R_{2,2}$  Sin[ $\theta$ ]<sup>2</sup> ----------------------------------------------------------------------- Curvature Scalar: R= 2  $a<sup>2</sup>$ ----------------------------------------------------------------------- Einstein Tensor: {} ----------------------------------------------------------------------- Weyl Tensor: {} ----------------------------------------------------------------------- Geodesic Equations:  $\theta_{\tau\tau}$  + -Cos[ $\theta$ ] Sin[ $\theta$ ]  $\phi_{\tau}^2$  = 0  $\phi_{\tau\tau}$  + 2 Cot[ $\theta$ ]  $\theta_{\tau} \phi_{\tau}$  = 0

### Problem 4

```
\mathbb{I}_{\mathbb{M}^{\circ} } \mathbb{I}^{\mathbb{I}} Clear[coord, metric, inversemetric, affine, riemann, lriemann, uriemann,
         ricci, scalar, einstein, weyl, geodesic, R, G, τ, i, j, k, l, s];
      Clear[r, \theta, \phi, t, \chi, a, m, \Omega];
      (*----------------------------------------------------------------------------*)
      (* This is what you need to set: *)
      coord = \{t, x, y, z\};
      n = Length[coord];
```

```
6
```

```
metric = {
   \{-(1 - \Omega^2 (x^2 + y^2)), \Omega y, -\Omega x, \theta\},\\{ \Omega y , 1, 0, 0 \},\{-\Omega \times, 0, 1, 0},
   \{0, 0, 0, 1\};
(*----------------------------------------------------------------------------*)
inversemetric = FullSimplify[Inverse[metric]];
Print["-----------------------------------------------------------------------"];
Print["The Manifold has dimension n= ",
  n, "\nCoordinate system: ", coord];
Print["-----------------------------------------------------------------------"];
Print["g<sub>uv</sub>=", metric // MatrixForm];
Print["g"=", inversemetric // MatrixForm];
Print["g =", Det[metric] // FullSimplify];
affine := affine = FullSimplify[Table[(1/2) * Sum(* g^{is} (\partial_k g_{si} + \partial_i g_{sk} - \partial_s g_{ik}) *)
        (inversemetric〚i, s〛) *
          (D[metric〚s, j〛, coord〚k〛 ] +
            D[metric[s, k]], coord[j]]]-D[metric[j, k]], coord[s]]),
        \{s, 1, n\},\\{i, 1, n\}, \{j, 1, n\}, \{k, 1, n\}(*The non zero Christoffel symbols are computed and selected below: *)
listaffine := Table[
   If[
     UnsameQ[affine[i, j, k], 0],
    {Subscript[Superscript[Γ, i], j, k], affine〚i, j, k〛}
     ] ,
   {i, 1, n}, {j, 1, n}, {k, 1, j}];
Print["-----------------------------------------------------------------------"];
Print["Christoffel Symbols:"];
Print[TableForm[
   Partition[DeleteCases[Flatten[listaffine], Null], 2], TableSpacing \rightarrow {2, 2}]];
riemann := riemann = FullSimplifyTable
      (* R^{\rm i}<sub>jkl</sub>= \partial_{\rm k}\Gamma^{\rm i}lj - \partial_1\Gamma^i{}_{kj}*)
      D[ affine[i, l, j]], coord[k]] ]-D[affine[i, k, j]], coord[l]] ]+
        (* Γ<sup>i</sup><sub>ks</sub> Γ<sup>s</sup>
                                      \Gamma^s_{1j} - Γ<sup>i</sup><sub>ls</sub>
                                                              ls Γ<sup>s</sup><sub>kj</sub> *)
       Sum[affine[[i, k, s]] affine[[s, l, j] - affine[[i, l, s]] affine[[s, k, j]],
        {s, 1, n}],
      \{i, 1, n\}, \{j, 1, n\}, \{k, 1, n\}, \{l, 1, n\};
```

```
listriemann := Table[
   If[
     UnsameQ[riemann[i, j, k, l], 0],
    {Subscript[Superscript[R, i], j, k, l], riemann〚i, j, k, l〛}
   ] ,
   \{i, 1, n\}, \{j, 1, n\}, \{k, 1, n\}, \{l, 1, k-1\};
Print["-----------------------------------------------------------------------"];
Print["Riemann Tensor:"];
Print[TableForm[
   Partition[DeleteCases[Flatten[listriemann], Null], 2], TableSpacing → {2, 2}]];
lriemann := lriemann = FullSimplify[Table[
      Sum[metric〚i, ii〛 riemann〚ii, j, k, l〛, {ii, 1, n}],
      {i, 1, n}, {j, 1, n}, {k, 1, n}, {l, 1, n}]];
listlriemann := Table[
   If[
     UnsameQ[lriemann[i, j, k, l], 0],
    {Subscript[R, i, j, k, l], lriemann〚i, j, k, l〛}
   ] , {i, 1, n}, {j, 1, i - 1}, {k, 1, n}, {l, 1, k - 1}];
Print["-----------------------------------------------------------------------"];
Print["Contravariant Riemann Tensor:"];
Print[TableForm[
   Partition[DeleteCases[Flatten[listlriemann], Null], 2], TableSpacing \rightarrow {2, 2}]];
uriemann := uriemann = FullSimplify[Table[
      Sum[
       inversemetric[j, jj] inversemetric[k, kk] inversemetric[l, ll]
         riemann〚i, jj, kk, ll〛, {jj, 1, n}, {kk, 1, n}, {ll, 1, n}
      ],
      \{i, 1, n\}, \{j, 1, n\}, \{k, 1, n\}, \{l, 1, n\}]];
listuriemann := Table[
   If[
     UnsameQ[uriemann[i, j, k, l], 0], {Superscript[
       Superscript[Superscript[Superscript[R, i], j], k], l], uriemann[i, j, k, l]]}
   ] , {i, 1, n}, {j, 1, i - 1}, {k, 1, n}, {l, 1, k - 1}];
Print["-----------------------------------------------------------------------"];
Print["Covariant Riemann Tensor:"];
Print[TableForm[
   Partition[DeleteCases[Flatten[listuriemann], Null], 2], TableSpacing \rightarrow {2, 2}]];
r2 = FullSimplify[Sum[lriemann[i, j, k, l]uriemann[i, j, k, l],
     {i, 1, n}, {j, 1, n}, {k, 1, n}, {l, 1, n}]];
Print["-----------------------------------------------------------------------"];
Print["R<sup>2</sup> = ", r2];ricci := ricci = FullSimplify[Table[
      Sum[
```

```
riemann〚i, j, i, l〛,
       \{i, 1, n\}], {j, 1, n}, {l, 1, n}] ];
listricci := Table[
   If[
     UnsameQ[ricci[j, l], 0],
    {Subscript[R, j, l], ricci〚j, l〛}
   ] , {j, 1, n}, {l, 1, j}];
Print["-----------------------------------------------------------------------"];
Print["Ricci Tensor:"];
Print[TableForm[
   Partition[DeleteCases[Flatten[listricci], Null], 2], TableSpacing → {2, 2}]];
scalar = FullSimplify[Sum[inversemetric[[i, j]] ricci[[i, j]], {i, 1, n}, {j, 1, n}]];
Print["-----------------------------------------------------------------------"];
Print["Curvature Scalar:"];
Print["R= ", scalar];
einstein := einstein = FullSimplify[ricci-(1/2) scalar * metric];
listeinstein := Table[
   If[
     UnsameQ[einstein[j, l], 0],
    {Subscript[G, j, l], einstein〚j, l〛}
   ] , {j, 1, n}, {l, 1, j}];
Print["-----------------------------------------------------------------------"];
Print["Einstein Tensor:"];
```

```
Print[TableForm[
```

```
Partition[DeleteCases[Flatten[listeinstein], Null], 2], TableSpacing → {2, 2}]];
weyl := weyl = FullSimplify\boxed{\text{Table}}
```

```
If [n > 3,lriemann[i, j, k, l]
          \frac{1}{2}───        (metric[i, k]]ricci[[l, j]] – metric[[i, l]]ricci[[k, j]]–<br>n–2
             metric〚j, k〛 ricci〚l, i〛 + metric〚j, l〛 ricci〚k, i〛)
          + 1━━━━━━━━━━━━ (metric[[i, k]] metric[[l, j]]–metric[[i, l]] metric[[k, j]]) scalar<br>(n–1) (n–2)
        (*else, if n \leq 3 return 0:*), 0,
      \{i, 1, n\}, \{j, 1, n\}, \{k, 1, n\}, \{l, 1, n\};
listweyl := Table[
    If[
     UnsameQ[weyl[i, j, k, l], 0],
     {Subscript[ℭ, i, j, k, l], weyl〚i, j, k, l〛}
    ] , {i, 1, n}, {j, 1, i - 1}, {k, 1, n}, {l, 1, k - 1}];
Print["-----------------------------------------------------------------------"];
```

```
Print["Weyl Tensor:"];
 Print[TableForm[
      Partition[DeleteCases[Flatten[listweyl], Null], 2], TableSpacing → {2, 2}]];
 geodesic := geodesic =
      Simplify[Table[-Sum[affine〚i, j, k〛 u[j] u[k], {j, 1, n}, {k, 1, n}], {i, 1, n}]];
 subst = Table[u[i] \rightarrow Subscript[coord[i], \tau], \{i, 1, n\}];nlistgeodesic :=
    Table[{Subscript[coord[[i]], \tau\tau], "+", -geodesic[[i]] /. subst, "= 0"}, {i, 1, n}];
 Print["-----------------------------------------------------------------------"];
 Print["Geodesic Equations:"];
 Print[TableForm[nlistgeodesic, TableSpacing → {2}]];
-----------------------------------------------------------------------
The Manifold has dimension n= 4Coordinate system: \{t, x, y, z\}-----------------------------------------------------------------------
g_{\mu\nu}(-1 + (x^2 + y^2) \Omega^2 \text{ y } \Omega - x \Omega \Theta)y Ω 1 0 0<br>-x Ω 0 1 0
                     -x Ω 0 1 0
           \begin{matrix} 0 & 0 & 0 & 1 \end{matrix}g^{\mu\nu}=
     -1 y \Omega -x \Omega 0
     y Ω 1 - y^2 Ω<sup>2</sup> x y Ω<sup>2</sup> 0
     -x \Omega x y \Omega^2 1 - x^2 \Omega^2 0
    \begin{pmatrix} 0 & 0 & 0 & 1 \end{pmatrix}g = -1-----------------------------------------------------------------------
Christoffel Symbols:
\Gamma^2_{1,1} - x Ω<sup>2</sup>
\Gamma^2_{3,1} Ω
\Gamma^3{}_{1,1} - y Ω<sup>2</sup>
\mathsf{\Gamma}^3_{2,1} -Ω
                 -----------------------------------------------------------------------
Riemann Tensor:
{}
-----------------------------------------------------------------------
Contravariant Riemann Tensor:
{}
-----------------------------------------------------------------------
Covariant Riemann Tensor:
{}
```
-----------------------------------------------------------------------  $R^2 = 0$ ----------------------------------------------------------------------- Ricci Tensor: {} ----------------------------------------------------------------------- Curvature Scalar:  $R= 0$ ----------------------------------------------------------------------- Einstein Tensor: {} ----------------------------------------------------------------------- Weyl Tensor: {} ----------------------------------------------------------------------- Geodesic Equations:  $t_{\tau\tau}$  + 0 = 0  $x_{\tau\tau}$  +  $-\Omega t_{\tau} (x \Omega t_{\tau} - 2 y_{\tau}) = 0$  $y_{\tau\tau}$  +  $-\Omega t_{\tau} (y \Omega t_{\tau} + 2 x_{\tau})$  = 0  $Z_{\tau\tau}$  + 0 = 0

### Problem 12

```
\mathcal{L}_{\text{Inf-}\mathcal{F}} Clear[coord, metric, inversemetric, affine, riemann, lriemann, uriemann,
        ricci, scalar, einstein, weyl, geodesic, R, G, τ, i, j, k, l, s];
     Clear[r, \theta, \phi, t, \chi, a, m, x, y];
      (*----------------------------------------------------------------------------*)
     (* This is what you need to set: *)
     coord = \{x, y\};
     n = Length[coord];
     metric = \{\{y^{-2}, \theta\},{0, y^{-2}};(*----------------------------------------------------------------------------*)
     inversemetric = FullSimplify[Inverse[metric]];
     Print["-----------------------------------------------------------------------"];
```

```
Print["The Manifold has dimension n= ",
  n, "\nCoordinate system: ", coord];
Print["-----------------------------------------------------------------------"];
Print["g<sub>uv</sub>=", metric // MatrixForm];
Print["g"=", inversemetric // MatrixForm];
Print["g =", Det[metric] // FullSimplify];
affine := affine = FullSimplify[Table[(1/2) * Sum(* g^{is} (\partial_k g_{si} + \partial_i g_{sk} - \partial_s g_{ik}) *)
         (inversemetric〚i, s〛) *
          (D[metric〚s, j〛, coord〚k〛 ] +
            D[metric[s, k], coord[j]]]-D[metric[j, k], coord[s]]),
         \{s, 1, n\},\\{i, 1, n\}, \{j, 1, n\}, \{k, 1, n\};
(*The non zero Christoffel symbols are computed and selected below: *)
listaffine := Table[
   If[
     UnsameQ[affine[i, j, k], 0],
     {Subscript[Superscript[Γ, i], j, k], affine〚i, j, k〛}
     ] ,
   {i, 1, n}, {j, 1, n}, {k, 1, j}];
Print["-----------------------------------------------------------------------"];
Print["Christoffel Symbols:"];
Print[TableForm[
   Partition[DeleteCases[Flatten[listaffine], Null], 2], TableSpacing → {2, 2}]];
riemann := riemann = FullSimplify\lceilTable\lceil(* R<sup>i</sup>jkl= \partialk</sub>Γ<sup>i</sup>
                       lj - \partial_1\Gamma^1\partial_1\Gamma^i{}_{k,i*}D[ affine[i, l, j]], coord[k] ]-D[affine[i, k, j], coord[l] ]+
        (* Γ^{\dagger}ks Γ^{\dagger} Γ^{\dagger} – Γ^{\dagger}ls Γ<sup>s</sup><sub>kj</sub> *)
       Sum[affine[[i, k, s]] affine[[s, l, j] - affine[[i, l, s]] affine[[s, k, j]],
        {s, 1, n}],
      \{i, 1, n\}, \{j, 1, n\}, \{k, 1, n\}, \{l, 1, n\};
listriemann := Table[
   If[
     UnsameQ[riemann[i, j, k, l], 0],
     {Subscript[Superscript[R, i], j, k, l], riemann〚i, j, k, l〛}
   ] ,
   {i, 1, n}, {j, 1, n}, {k, 1, n}, {l, 1, k - 1}];
Print["-----------------------------------------------------------------------"];
Print["Riemann Tensor:"];
Print[TableForm[
   Partition[DeleteCases[Flatten[listriemann], Null], 2], TableSpacing \rightarrow {2, 2}]];
```

```
12
```

```
lriemann := lriemann = FullSimplify[Table[
      Sum[metric[[i, ii] riemann[[ii, j, k, l], {ii, 1, n}],
      {i, 1, n}, {j, 1, n}, {k, 1, n}, {l, 1, n}]];
listlriemann := Table[
   If[
     UnsameQ[lriemann[i, j, k, l], 0],
    {Subscript[R, i, j, k, l], lriemann〚i, j, k, l〛}
   \{i, 1, n\}, \{j, 1, i-1\}, \{k, 1, n\}, \{l, 1, k-1\};Print["-----------------------------------------------------------------------"];
Print["Contravariant Riemann Tensor:"];
Print[TableForm[
   Partition[DeleteCases[Flatten[listlriemann], Null], 2], TableSpacing \rightarrow {2, 2}]];
uriemann := uriemann = FullSimplify[Table[
      Sum[
       inversemetric[j, jj] inversemetric[[k, kk] inversemetric[[l, ll]
        riemann〚i, jj, kk, ll〛, {jj, 1, n}, {kk, 1, n}, {ll, 1, n}
      ],
      {i, 1, n}, {j, 1, n}, {k, 1, n}, {l, 1, n}]];
listuriemann := Table[
   If[
     UnsameQ[uriemann[i, j, k, l], 0], {Superscript[
       Superscript[Superscript[Superscript[R, i], j], k], l], uriemann[i, j, k, l]}
   ] , {i, 1, n}, {j, 1, i - 1}, {k, 1, n}, {l, 1, k - 1}];
Print["-----------------------------------------------------------------------"];
Print["Covariant Riemann Tensor:"];
Print[TableForm[
   Partition[DeleteCases[Flatten[listuriemann], Null], 2], TableSpacing \rightarrow {2, 2}]];
r2 = FullSimplify[Sum[lriemann[i, j, k, l] uriemann[i, j, k, l],
    {i, 1, n}, {j, 1, n}, {k, 1, n}, {l, 1, n}]];
Print["-----------------------------------------------------------------------"];
Print["R<sup>2</sup> = ", r2];ricci := ricci = FullSimplify[Table[
      Sum[
       riemann〚i, j, i, l〛,
       \{i, 1, n\}], {j, 1, n}, {l, 1, n}] ];
listricci := Table[
   If[
     UnsameQ[ricci[[j, l], 0],
    {Subscript[R, j, l], ricci〚j, l〛}
   ] , {j, 1, n}, {l, 1, j}];
Print["-----------------------------------------------------------------------"];
Print["Ricci Tensor:"];
```

```
Print[TableForm[
   Partition[DeleteCases[Flatten[listricci], Null], 2], TableSpacing → {2, 2}]];
scalar = FullSimplify[Sum[inversemetric[[i, j]]ricci[[i, j]], {i, 1, n}, {j, 1, n}]];
Print["-----------------------------------------------------------------------"];
Print["Curvature Scalar:"];
Print["R= ", scalar];
einstein := einstein = FullSimplify[ricci - (1/2) scalar * metric];
listeinstein := Table[
   If[
     UnsameQ[einstein[j, l], 0],
     {Subscript[G, j, l], einstein〚j, l〛}
   \{j, \{j, 1, n\}, \{l, 1, j\};Print["-----------------------------------------------------------------------"];
Print["Einstein Tensor:"];
Print[TableForm[
   Partition[DeleteCases[Flatten[listeinstein], Null], 2], TableSpacing \rightarrow {2, 2}]];
weyl := weyl = FullSimplify TableIf [n > 3,lriemann[i, j, k, l]
         \frac{1}{2}───        (metric[i, k]]ricci[[l, j]] – metric[[i, l]]ricci[[k, j]]–<br>n–2
            metric〚j, k〛 ricci〚l, i〛 + metric〚j, l〛 ricci〚k, i〛)
         + 1━━━━━━━━━━━━ (metric[[i, k]] metric[[l, j]]–metric[[i, l]] metric[[k, j]]) scalar<br>(n–1) (n–2)
       (*else, if n≤ 3 return 0:*), 0,
      \{i, 1, n\}, \{j, 1, n\}, \{k, 1, n\}, \{l, 1, n\};
listweyl := Table[
   If[
     UnsameQ[weyl[i, j, k, l], 0],
     {Subscript[C, i, j, k, l]}, weyl[i, j, k, l]}
   ] , {i, 1, n}, {j, 1, i - 1}, {k, 1, n}, {l, 1, k - 1}];
Print["-----------------------------------------------------------------------"];
Print["Weyl Tensor:"];
Print[TableForm[
   Partition[DeleteCases[Flatten[listweyl], Null], 2], TableSpacing → {2, 2}]];
geodesic := geodesic =
   Simplify[Table[-Sum[affine〚i, j, k〛 u[j] u[k], {j, 1, n}, {k, 1, n}], {i, 1, n}]];
subst = Table[u[i] \rightarrow Subscript[coord[i], \tau], \{i, 1, n\}];nlistgeodesic :=
  Table[{Subscript[coord[[i]], \tau\tau], "+", -geodesic[[i]]/. subst, "= 0"}, {i, 1, n}];
Print["-----------------------------------------------------------------------"];
```

```
Print["Geodesic Equations:"];
```
----------------------------------\_\_\_\_\_\_\_\_\_\_\_\_\_\_\_\_\_\_\_\_\_\_\_\_\_\_ The Manifold has dimension  $n=2$ Coordinate system:  $\{x, y\}$  $g_{\mu\nu} = \begin{pmatrix} \frac{1}{y^2} & 0 \\ 0 & \frac{1}{y^2} \end{pmatrix}$  $g^{\mu\nu} = \begin{pmatrix} y^2 & 0 \\ 0 & y^2 \end{pmatrix}$  $g = \frac{1}{v^4}$ Christoffel Symbols:  $\Gamma^1_{2,1}$   $-\frac{1}{v}$  $\Gamma^2_{1,1}$   $\frac{1}{v}$  $\Gamma^2_{2,2}$   $-\frac{1}{y}$ Riemann Tensor:  $R^1_{2,2,1}$   $\frac{1}{y^2}$  $R^2_{1,2,1}$   $-\frac{1}{y^2}$ Contravariant Riemann Tensor:  $R_{2,1,2,1}$   $-\frac{1}{y^4}$ Covariant Riemann Tensor:  $R^{2121}$   $-y^4$ \_\_\_\_\_\_\_  $R^2 = 4$ Ricci Tensor:  $R_{1,1}$   $-\frac{1}{y^2}$  $R_{2,2}$   $-\frac{1}{y^2}$ Curvature Scalar:  $R = -2$ 

 $14$ 

Function Tensor:

\n
$$
\begin{array}{ll}\n0 & \text{equation: } \\ \n\text{Weyl Tensor:} \\
0 & \text{equation: } \\ \n\text{Geodesic Equations:} \\
x_{\text{r}} + -\frac{2x_{y}y_{y}}{y} = 0 \\
y_{\text{r}} + -\frac{x_{y}^{2}y_{y}^{2}}{y} = 0 \\
\text{Integrate} \left[ \frac{y}{R} \left( 1 - \frac{y^{2}}{R^{2}} \right)^{-1/2}, y, \text{Assumptions} \rightarrow R > 0 & 8 & y > 0 & 8 & y < R \right] \\
\text{Cov}(t, t)_{\text{r}} & \text{Integrate} \left[ \frac{y}{R} \left( 1 - \frac{y^{2}}{R^{2}} \right)^{-1/2}, y, \text{Assumptions} \rightarrow R > 0 & 8 & y > 0 & 8 & y < R \right] \\
\text{Cov}(t, t)_{\text{r}} & \text{Integrate} \left[ y^{-1} \left( 1 - \frac{y^{2}}{R^{2}} \right)^{-1/2}, y, \text{Assumptions} \rightarrow R > 0 & 8 & y > 0 & 8 & y < R \right] \\
\text{Cov}(t, t)_{\text{r}} & \text{Integrate} \left[ y^{-1} \left( 1 - \frac{y^{2}}{R^{2}} \right)^{-1/2}, y, \text{Assumptions} \rightarrow R > 0 & 8 & y > 0 & 8 & y < R \right] \\
\text{Cov}(t, t)_{\text{r}} & \text{R} \left( -\frac{\text{Log}[R + \sqrt{R^{2} - y^{2}}]}{2R} + \frac{\text{Log}[-R^{2} + R \sqrt{R^{2} - y^{2}}]}{2R} \right)\n\end{array}
$$

# Problem 8, Carroll

```
\mathbb{I}_{\mathbb{M}^{\circ}} ] Clear[coord, metric, inversemetric, affine, riemann, lriemann, uriemann,
         ricci, scalar, einstein, weyl, geodesic, R, G, τ, i, j, k, l, s];
      Clear[r, \theta, \phi, t, \chi, a, m, x, y, \psi];
      (*----------------------------------------------------------------------------*)
      (* This is what you need to set: *)
      coord = \{\psi, \theta, \phi\};n = Length[coord];
      metric = \{\{1\; , \; 0\qquad \quad \, ,\; 0\qquad \qquad \},\{0, \sin[\psi]^2, 0\},
           \{0, 0, \ldots, \sin[\psi]^2 \sin[\theta]^2\};(*----------------------------------------------------------------------------*)
```

```
inversemetric = FullSimplify[Inverse[metric]];
Print["-----------------------------------------------------------------------"];
Print["The Manifold has dimension n= ",
  n, "\nCoordinate system: ", coord];
Print["-----------------------------------------------------------------------"];
Print["g<sub>uv</sub>=", metric // MatrixForm];
Print["g"=", inversemetric // MatrixForm];
Print["g =", Det[metric] // FullSimplify];
affine := affine = FullSimplify[Table[(1/2) * Sum(* g^{is} (\partial_k g_{si} + \partial_i g_{sk} - \partial_s g_{ik}) *)
         (inversemetric〚i, s〛) *
          (D[metric〚s, j〛, coord〚k〛 ] +
             D[metric[s, k], coord[j]]]-D[metric[j, k], coord[s]]),
         \{s, 1, n\},\\{i, 1, n\}, \{j, 1, n\}, \{k, 1, n\}(*The non zero Christoffel symbols are computed and selected below: *)
listaffine := Table[
   If[
     UnsameQ[affine[i, j, k], 0],
     {Subscript[Superscript[Γ, i], j, k], affine〚i, j, k〛}
     ] ,
   {i, 1, n}, {j, 1, n}, {k, 1, j}];
Print["-----------------------------------------------------------------------"];
Print["Christoffel Symbols:"];
Print[TableForm[
    Partition[DeleteCases[Flatten[listaffine], Null], 2], TableSpacing \rightarrow {2, 2}]];
riemann := riemann = FullSimplify\lceilTable\lceil(* R<sup>i</sup>jkl= \partialk</sub>Γ<sup>i</sup>
                                                lj - ∂lΓi
                                                            \partial_1\Gamma^i{}_{k,i*}D[ affine[i, l, j]], coord[k] ]-D[affine[i, k, j]], coord[l] ]+
        (* Γ<sup>i</sup><sub>ks</sub> Γ<sup>s</sup>
                                     \Gamma^{\mathsf{s}}_{1\mathsf{i}} -
                                                           \Gamma^i_{1s}\Gamma^s{}_{ki} *)
       Sum[affine[[i, k, s]] affine[[s, l, j] - affine[[i, l, s]] affine[[s, k, j]],
         \{s, 1, n\},\\{i, 1, n\}, \{j, 1, n\}, \{k, 1, n\}, \{l, 1, n\};
listriemann := Table[
   If[
     UnsameQ[riemann[i, j, k, l], 0],
     {Subscript[Superscript[R, i], j, k, l], riemann〚i, j, k, l〛}
   ] ,
   \{i, 1, n\}, \{j, 1, n\}, \{k, 1, n\}, \{l, 1, k-1\};
Print["-----------------------------------------------------------------------"];
```

```
Print["Riemann Tensor:"];
Print[TableForm[
   Partition[DeleteCases[Flatten[listriemann], Null], 2], TableSpacing → {2, 2}]];
lriemann := lriemann = FullSimplify[Table[
      Sum[metric〚i, ii〛 riemann〚ii, j, k, l〛, {ii, 1, n}],
      \{i, 1, n\}, \{j, 1, n\}, \{k, 1, n\}, \{l, 1, n\}];
listlriemann := Table[
   If[
     UnsameQ[lriemann[i, j, k, l], 0],
    {Subscript[R, i, j, k, l], lriemann〚i, j, k, l〛}
   ] , {i, 1, n}, {j, 1, i - 1}, {k, 1, n}, {l, 1, k - 1}];
Print["-----------------------------------------------------------------------"];
Print["Contravariant Riemann Tensor:"];
Print[TableForm[
   Partition[DeleteCases[Flatten[listlriemann], Null], 2], TableSpacing \rightarrow {2, 2}]];
uriemann := uriemann = FullSimplify[Table[
      Sum[
       inversemetric[j, jj] inversemetric[k, kk] inversemetric[l, ll]
        riemann〚i, jj, kk, ll〛, {jj, 1, n}, {kk, 1, n}, {ll, 1, n}
      ],
      {i, 1, n}, {j, 1, n}, {k, 1, n}, {l, 1, n}]];
listuriemann := Table[
   If[
     UnsameQ[uriemann[i, j, k, l], 0], {Superscript[
       Superscript[Superscript[Superscript[R, i], j], k], l], uriemann[i, j, k, l]]}
   ] , {i, 1, n}, {j, 1, i - 1}, {k, 1, n}, {l, 1, k - 1}];
Print["-----------------------------------------------------------------------"];
Print["Covariant Riemann Tensor:"];
Print[TableForm[
   Partition[DeleteCases[Flatten[listuriemann], Null], 2], TableSpacing → {2, 2}]];
r2 = FullSimplify[Sum[lriemann[i, j, k, l] uriemann[i, j, k, l],
    {i, 1, n}, {j, 1, n}, {k, 1, n}, {l, 1, n}]];
Print["-----------------------------------------------------------------------"];
Print[m^2 = ", r2];
ricci := ricci = FullSimplify[Table[
      Sum[
       riemann〚i, j, i, l〛,
       {i, 1, n}
     ], {j, 1, n}, {l, 1, n}] ];
listricci := Table[
   If[
     UnsameQ[ricci[[j, l], 0],
     {Subscript[R, j, l], ricci〚j, l〛}
```

```
] , {j, 1, n}, {l, 1, j}];
Print["-----------------------------------------------------------------------"];
Print["Ricci Tensor:"];
Print[TableForm[
    Partition[DeleteCases[Flatten[listricci], Null], 2], TableSpacing → {2, 2}]];
scalar = FullSimplify[Sum[inversemetric[[i, j]] ricci[[i, j]], {i, 1, n}, {j, 1, n}]];
Print["-----------------------------------------------------------------------"];
Print["Curvature Scalar:"];
Print["R= ", scalar];
einstein := einstein = FullSimplify[ricci-(1/2) scalar * metric];
listeinstein := Table[
    If[
     UnsameQ[einstein[j, l], 0],
     {Subscript[G, j, l], einstein〚j, l〛}
    ] , {j, 1, n}, {l, 1, j}];
Print["-----------------------------------------------------------------------"];
Print["Einstein Tensor:"];
Print[TableForm[
    Partition[DeleteCases[Flatten[listeinstein], Null], 2], TableSpacing → {2, 2}]];
weyl := weyl = FullSimplify\boxed{\text{Table}}If n > 3,
        lriemann[i, j, k, l]
          \frac{1}{2}───        (metric[i, k]]ricci[[l, j]] – metric[[i, l]]ricci[[k, j]]–<br>n–2
             metric〚j, k〛 ricci〚l, i〛 + metric〚j, l〛 ricci〚k, i〛)
          + 1━━━━━━━━━━━━ (metric[[i, k]] metric[[l, j]]–metric[[i, l]] metric[[k, j]]) scalar<br>(n–1) (n–2)
        (*else, if n \leq 3 return 0:*), 0,
       \{i, 1, n\}, \{j, 1, n\}, \{k, 1, n\}, \{l, 1, n\};
listweyl := Table[
    If[
     UnsameQ[weyl[i, j, k, l], 0],
     {Subscript[ℭ, i, j, k, l], weyl〚i, j, k, l〛}
    ] , {i, 1, n}, {j, 1, i - 1}, {k, 1, n}, {l, 1, k - 1}];
Print["-----------------------------------------------------------------------"];
Print["Weyl Tensor:"];
Print[TableForm[
    Partition[DeleteCases[Flatten[listweyl], Null], 2], TableSpacing → {2, 2}]];
geodesic := geodesic =
    Simplify[Table[-Sum[affine〚i, j, k〛 u[j] u[k], {j, 1, n}, {k, 1, n}], {i, 1, n}]];
\textsf{subst} = \textsf{Table}[\texttt{u[i]} \rightarrow \textsf{Subscript}[\textsf{coord}[\![i]\!], \; \texttt{r}], \; \{\texttt{i}, \texttt{1}, \texttt{n}\}];nlistgeodesic :=
```
Table[{Subscript[coord〚i〛, ττ], "+", -geodesic〚i〛 /. subst, "= 0"}, {i, 1, n}]; Print["-----------------------------------------------------------------------"]; Print["Geodesic Equations:"]; Print[TableForm[nlistgeodesic, TableSpacing → {2}]]; ----------------------------------------------------------------------- The Manifold has dimension n= 3 Coordinate system:  $\{\psi, \theta, \phi\}$ ----------------------------------------------------------------------  $g_{\mu\nu}$ = 0 Sin[ $\psi$ ]<sup>2</sup> 0  $\begin{pmatrix} 1 & 0 & 0 \end{pmatrix}$ 0 0 Sin[ $\theta$ ]<sup>2</sup> Sin[ $\psi$ ]<sup>2</sup>  $g^{\mu\nu} = \begin{bmatrix} 0 & \text{Csc}[\psi]^2 & 0 \end{bmatrix}$  $1 \quad 0 \quad 0$ 0 0  $\text{Csc}[\theta]^2 \text{Csc}[\psi]^2$ g =Sin[ $\theta$ ]<sup>2</sup> Sin[ $\psi$ ]<sup>4</sup> ----------------------------------------------------------------------- Christoffel Symbols: Γ $^1$ <sub>2,2</sub> -Cos[ψ]Sin[ψ] Γ $^1{}_{3,\,3}$  –Cos[ψ]Sin[θ] $^2$ Sin[ψ] Γ $^2$ <sub>2,1</sub> Cot[ψ] Γ<sup>2</sup><sub>3,3</sub> -Cos[θ]Sin[θ] Γ $^3{}_{3,1}$  Cot[ψ] Γ $^3$ <sub>3,2</sub> Cot[θ] ----------------------------------------------------------------------- Riemann Tensor:  $R^1_{2,2,1}$  -Sin[ $\psi$ ]<sup>2</sup>  $R^1_{3,3,1}$  –Sin[ $\theta$ ]<sup>2</sup> Sin[ $\psi$ ]<sup>2</sup>  $R^2_{1,2,1}$  1  $R^2_{3,3,2}$  -Sin[ $\theta$ ]<sup>2</sup> Sin[ $\psi$ ]<sup>2</sup>  $R^{3}$ <sub>1,3,1</sub> 1  $R^{3}$ <sub>2,3,2</sub> Sin[ $\psi$ ]<sup>2</sup> ----------------------------------------------------------------------- Contravariant Riemann Tensor:  $R_{2,1,2,1}$  Sin[ $\psi$ ]<sup>2</sup>  $R_{3,1,3,1}$  Sin[ $\theta$ ]<sup>2</sup> Sin[ $\psi$ ]<sup>2</sup>  $\mathsf{R}_{3,2,3,2}$  Sin[ $\theta$ ]<sup>2</sup> Sin[ $\psi$ ]<sup>4</sup> -----------------------------------------------------------------------

```
Covariant Riemann Tensor:
R^{2121}\mathsf{Csc}[\psi]^2\mathsf{R}^{3131}\mathsf{Csc}[\theta]^2 \, \mathsf{Csc}[\psi]^2R^{32^{32}}\mathsf{Csc}[\theta]^2 \, \mathsf{Csc}[\psi]^4-----------------------------------------------------------------------
R^2= 12
-----------------------------------------------------------------------
Ricci Tensor:
R_{1,1} 2
R_{2,2} 2 Sin[\psi]<sup>2</sup>
\mathsf{R}_{3,3} 2 Sin[\theta]<sup>2</sup> Sin[\psi]<sup>2</sup>
                                  -----------------------------------------------------------------------
Curvature Scalar:
R= 6
-----------------------------------------------------------------------
Einstein Tensor:
G_{1,1} -1
G_{2,2} –Sin[\psi]<sup>2</sup>
G<sub>3,3</sub> -Sin[\theta]<sup>2</sup> Sin[\psi]<sup>2</sup>
                              -----------------------------------------------------------------------
Weyl Tensor:
{}
-----------------------------------------------------------------------
Geodesic Equations:
\psi_{\tau\tau} + -Cos[\psi] Sin[\psi] (\theta_{\tau}^2 + \text{Sin}[\theta]^2 \phi_{\tau}^2) = 0
\theta_{\tau\tau} + -Cos[θ] Sin[θ] \phi_{\tau}^2 + 2 Cot[ψ] \theta_{\tau} \psi_{\tau} = 0
\phi_{\tau\tau} + 2 \phi_{\tau} (Cot[\theta] \theta_{\tau} + Cot[\psi] \psi_{\tau}) = 0
```
# Problem 6, Carroll

 $\mathbb{I}_{\mathbb{M}^{\circ} }$   $\mathbb{I}^{\mathbb{I}}$  Clear[coord, metric, inversemetric, affine, riemann, lriemann, uriemann, ricci, scalar, einstein, weyl, geodesic, R, G, τ, i, j, k, l, s]; Clear[r,  $\theta$ ,  $\phi$ , t,  $\chi$ , a, m, x, y,  $\psi$ ]; (\*----------------------------------------------------------------------------\*) (\* This is what you need to set: \*)

coord =  $\{t, r, \theta, \phi\};$ n = Length[coord]; metric =  $\{$  $\left\{ - \left( 1 - \frac{2 \text{ M}}{\text{r}} \right), 0 \right. , \left. 0 \right. , \left. 0 \right. , \left. 0 \right\} \right\},$  $\left\{ \begin{matrix} 0 & 0 & 0 \\ 0 & 0 & 0 \\ 0 & 0 & 0 \end{matrix} \right\}$  $\{0\qquad \quad ,\ \ 0\qquad \quad ,\ \ r^2\quad \, ,\ \ 0\qquad \quad \ \},$  $\{0\qquad\qquad,\;0\qquad,\;0\qquad,\;r^2\,\mathsf{Sin}[\theta]^2\}\Big\};$ (\*----------------------------------------------------------------------------\*) inversemetric = FullSimplify[Inverse[metric]]; Print["-----------------------------------------------------------------------"]; Print["The Manifold has dimension n= ", n, "\nCoordinate system: ", coord]; Print["-----------------------------------------------------------------------"]; Print["g<sub>uv</sub>=", metric // MatrixForm]; Print["g"=", inversemetric // MatrixForm]; Print["g =", Det[metric] // FullSimplify];  $affine := affine = FullSimplify[Table[$  $(1 / 2) * Sum$ (\*  $g^{is}$   $(\partial_k g_{sj} + \partial_j g_{sk} - \partial_s g_{jk})$  \*) (inversemetric〚i, s〛) \* (D[metric〚s, j〛, coord〚k〛 ] + D[metric[s, k], coord[j]]]-D[metric[j, k], coord[s]]),  $\{s, 1, n\},\$  $\{i, 1, n\}, \{j, 1, n\}, \{k, 1, n\}$ ; (\*The non zero Christoffel symbols are computed and selected below: \*) listaffine := Table[ If[ UnsameQ[affine[i, j, k], 0], {Subscript[Superscript[Γ, i], j, k], affine〚i, j, k〛} ] , {i, 1, n}, {j, 1, n}, {k, 1, j}]; Print["-----------------------------------------------------------------------"]; Print["Christoffel Symbols:"]; Print[TableForm[ Partition[DeleteCases[Flatten[listaffine], Null], 2], TableSpacing → {2, 2}]]; riemann := riemann = FullSimplifyTable (\* R $^{\rm i}$ <sub>jkl</sub>=  $\partial$ <sub>k</sub>Γ $^{\rm i}$ lj -  $\partial_1\Gamma^1$  $\partial_l \Gamma^i{}_{k\dot{1}} \star$ ) D[ affine[i, l, j]], coord[k] ]-D[affine[i, k, j], coord[l] ]+

(\*  $\Gamma^i_{\rm ks}$ ι<sub>j</sub> – Γ<sup>i</sup>ιs Γ<sup>s</sup>  $\Gamma^s{}_{k,j}$  \*) Sum[affine[[i, k, s]] affine[[s, l, j] - affine[[i, l, s]] affine[[s, k, j]], {s, 1, n}],  $\{i, 1, n\}, \{j, 1, n\}, \{k, 1, n\}, \{l, 1, n\}$ ; listriemann := Table[ If[ UnsameQ[riemann[i, j, k, l], 0], {Subscript[Superscript[R, i], j, k, l], riemann〚i, j, k, l〛} ] ,  $\{i, 1, n\}, \{j, 1, n\}, \{k, 1, n\}, \{l, 1, k-1\}$ ; Print["-----------------------------------------------------------------------"]; Print["Riemann Tensor:"]; Print[TableForm[ Partition[DeleteCases[Flatten[listriemann], Null], 2], TableSpacing  $\rightarrow$  {2, 2}]]; lriemann := lriemann = FullSimplify[Table[ Sum[metric[[i, ii] riemann[[ii, j, k, l], {ii, 1, n}], {i, 1, n}, {j, 1, n}, {k, 1, n}, {l, 1, n}]]; listlriemann := Table[ If[ UnsameQ[lriemann[i, j, k, l], 0],  ${Subscript[R, i, j, k, l]}$ , lriemann[i, j, k, l]}  $\{1, \{i, 1, n\}, \{j, 1, i-1\}, \{k, 1, n\}, \{l, 1, k-1\}\};$ Print["-----------------------------------------------------------------------"]; Print["Contravariant Riemann Tensor:"]; Print[TableForm[ Partition[DeleteCases[Flatten[listlriemann], Null], 2], TableSpacing  $\rightarrow$  {2, 2}]]; uriemann := uriemann = FullSimplify[Table[ Sum[ inversemetric[j, jj] inversemetric[[k, kk] inversemetric[[l, ll] riemann〚i, jj, kk, ll〛, {jj, 1, n}, {kk, 1, n}, {ll, 1, n} ], {i, 1, n}, {j, 1, n}, {k, 1, n}, {l, 1, n}]]; listuriemann := Table[ If[ UnsameQ[uriemann[i, j, k, l], 0], {Superscript[ Superscript[Superscript[Superscript[R, i], j], k], l], uriemann[i, j, k, l]} ] , {i, 1, n}, {j, 1, i - 1}, {k, 1, n}, {l, 1, k - 1}]; Print["-----------------------------------------------------------------------"]; Print["Covariant Riemann Tensor:"]; Print[TableForm[ Partition[DeleteCases[Flatten[listuriemann], Null], 2], TableSpacing → {2, 2}]]; r2 = FullSimplify[Sum[lriemann[i, j, k, l]uriemann[i, j, k, l], {i, 1, n}, {j, 1, n}, {k, 1, n}, {l, 1, n}]];

```
\vert 23
```

```
Print["-----------------------------------------------------------------------"];
Print["R<sup>2</sup> = ", r2];ricci := ricci = FullSimplify[Table[
      Sum[
       riemann〚i, j, i, l〛,
       \{i, 1, n\}], {j, 1, n}, {l, 1, n}] ];
listricci := Table[
   If[
     UnsameQ[ricci[[j, l], 0],
     {Subscript[R, j, l], ricci〚j, l〛}
   ] , {j, 1, n}, {l, 1, j}];
Print["-----------------------------------------------------------------------"];
Print["Ricci Tensor:"];
Print[TableForm[
   Partition[DeleteCases[Flatten[listricci], Null], 2], TableSpacing → {2, 2}]];
scalar = FullSimplify[Sum[inversemetric[[i, j]] ricci[[i, j]], {i, 1, n}, {j, 1, n}]];
Print["-----------------------------------------------------------------------"];
Print["Curvature Scalar:"];
Print["R= ", scalar];
einstein := einstein = FullSimplify[ricci - (1/2) scalar * metric];
listeinstein := Table[
   If[
     UnsameQ[einstein[j, l], 0],
     {Subscript[G, j, l], einstein〚j, l〛}
   ] , {j, 1, n}, {l, 1, j}];
Print["-----------------------------------------------------------------------"];
Print["Einstein Tensor:"];
Print[TableForm[
    Partition[DeleteCases[Flatten[listeinstein], Null], 2], TableSpacing → {2, 2}]];
weyl := weyl = FullSimplify[Table]If [n > 3,lriemann[i, j, k, l]
         \overline{\phantom{a}} \overline{\phantom{a}}───       (metric[i, k]]ricci[[l, j]] – metric[[i, l]]ricci[[k, j]]–<br>n–2
             metric〚j, k〛 ricci〚l, i〛 + metric〚j, l〛 ricci〚k, i〛)
         + 1(n - 1) (n - 2)
(metric〚i, k〛 metric〚l, j〛 - metric〚i, l〛 metric〚k, j〛) scalar
       (*else, if n≤ 3 return 0:*), 0,
      \{i, 1, n\}, \{j, 1, n\}, \{k, 1, n\}, \{l, 1, n\};
listweyl := Table[
    If[
```

```
UnsameQ[weyl[i, j, k, l], 0],
     {Subscript[ℭ, i, j, k, l], weyl〚i, j, k, l〛}
   ] , {i, 1, n}, {j, 1, i - 1}, {k, 1, n}, {l, 1, k - 1}];
Print["-----------------------------------------------------------------------"];
Print["Weyl Tensor:"];
Print[TableForm[
   Partition[DeleteCases[Flatten[listweyl], Null], 2], TableSpacing → {2, 2}]];
geodesic := geodesic =
   Simplify[Table[-Sum[affine〚i, j, k〛 u[j] u[k], {j, 1, n}, {k, 1, n}], {i, 1, n}]];
subst = Table[u[i] → Subscript[coord[i]], τ], {i, 1, n}];
nlistgeodesic :=
 Table[{Subscript[coord〚i〛, ττ], "+", -geodesic〚i〛 /. subst, "= 0"}, {i, 1, n}];
Print["-----------------------------------------------------------------------"];
Print["Geodesic Equations:"];
Print[TableForm[nlistgeodesic, TableSpacing → {2}]];
```
The Manifold has dimension n= 4 Coordinate system:  $\{t, r, \theta, \phi\}$ 

-----------------------------------------------------------------------

-----------------------------------------------------------------------

$$
g_{\mu\nu} = \begin{pmatrix}\n-1 + \frac{2M}{r} & 0 & 0 & 0 \\
0 & 1 + \frac{2M}{r} & 0 & 0 \\
0 & 0 & r^2 & 0 \\
0 & 0 & 0 & r^2 \sin[\theta]^2\n\end{pmatrix}
$$
\n
$$
g^{\mu\nu} = \begin{pmatrix}\n\frac{r}{2M-r} & 0 & 0 & 0 \\
0 & \frac{r}{2M+r} & 0 & 0 \\
0 & 0 & \frac{1}{r^2} & 0 \\
0 & 0 & 0 & \frac{Csc[\theta]^2}{r^2}\n\end{pmatrix}
$$
\n
$$
g = -r^2(-4M^2 + r^2) \sin[\theta]^2
$$

-----------------------------------------------------------------------

Christoffel Symbols:

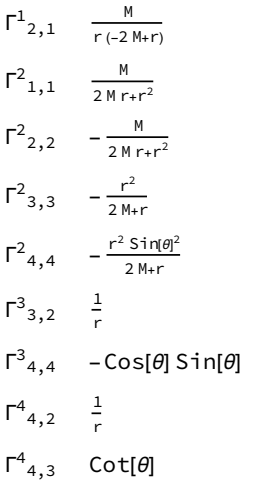

-----------------------------------------------------------------------

#### Riemann Tensor:

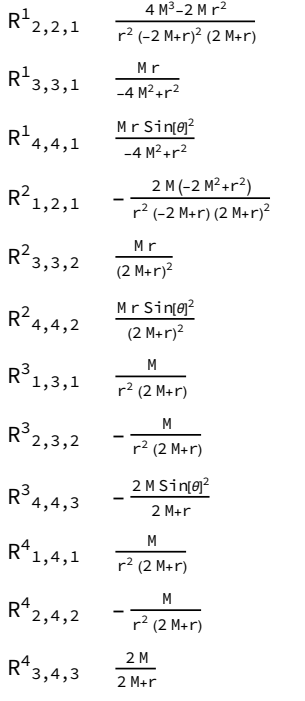

-----------------------------------------------------------------------

Contravariant Riemann Tensor:

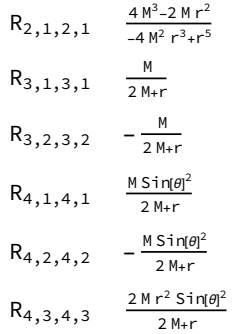

#### Covariant Riemann Tensor:

 $R^{21^21}$   $-4 M^3 r+2 M r^3$  $(4 M^2 - r^2)^3$  $R^{3131}$   $\frac{M}{r^2 (-2 M+r)^2 (2 M+r)}$  $R^{3232}$  $-\frac{M}{r^2(2M+r)^3}$  $R^{4141}$   $\frac{M \text{Csc}[\theta]^2}{m^2 (2M \text{ m})^2}$  $r^2$  (-2 M+r)<sup>2</sup> (2 M+r)  $R^{42^{42}}$  $-\frac{M \text{Csc}[\theta]^2}{2}$  $r^2$  (2 M+r)<sup>3</sup>  $R^{4343}$  $2 M Csc[\theta]^2$  $r^6$  (2 M+r)

$$
R^{2} = \frac{16 M^{2} (64 M^{6} - 64 M^{5} r + 4 M^{4} r^{2} + 16 M^{3} r^{3} - 8 M r^{5} + 3 r^{6})}{(-4 M^{2} r + r^{3})^{4}}
$$

-----------------------------------------------------------------------

-----------------------------------------------------------------------

-----------------------------------------------------------------------

-----------------------------------------------------------------------

Ricci Tensor:

R<sub>1,1</sub> 
$$
- \frac{4 M^3}{r^2 (-2 M + r) (2 M + r)^2}
$$
  
R<sub>2,2</sub> 
$$
\frac{4 M^2 (-3 M + 2 r)}{r^2 (-2 M + r)^2 (2 M + r)}
$$
  
R<sub>3,3</sub> 
$$
\frac{8 M^3}{(2 M - r) (2 M + r)^2}
$$

 $R_{4,4}$   $\frac{8 \text{ M}^3 \text{Sin}[\theta]^2}{(2 \text{ M})^2 \text{K}}$  $(2 M-r) (2 M+r)^2$ 

-----------------------------------------------------------------------

Curvature Scalar:

$$
R = \frac{8 M^2 (4 M^2 - 3 M r + r^2)}{(-4 M^2 r + r^3)^2}
$$

Einstein Tensor:

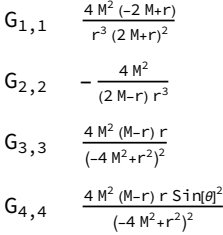

### Weyl Tensor:

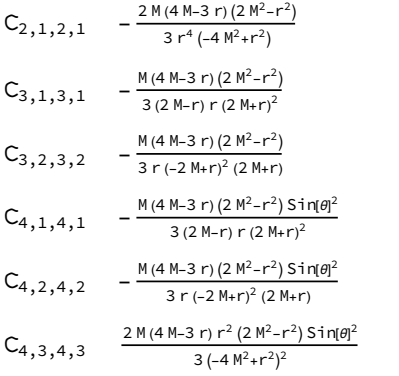

-----------------------------------------------------------------------

-----------------------------------------------------------------------

#### Geodesic Equations:

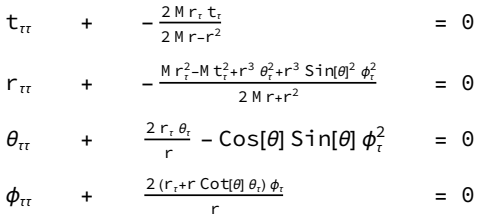